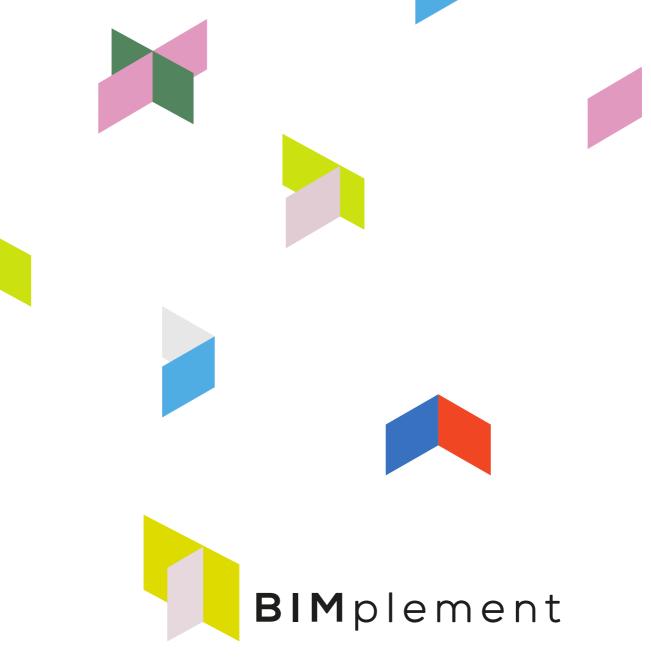

Towards a learning building sector by setting up a large-scale and flexible qualification methodology integrating technical, cross-craft and BIM related skills and competences.

www.bimplement-project.eu

Report: D2.3 Adjusted methodology for a BIM-enhanced Qualification Framework

including an instruction guide

Prepared by: Jan Cromwijk, ISSO

Date: 2020-2-7

Partners involved IVE, Huygen, ISSO, ASTUS, RIMC, LSA

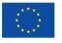

This project has received funding from the European Union's h2020 framework programme for research and innovation under grant agreement no 745510

# **TABLE OF CONTENTS**

| 1. Introduction/summary                                                                       | 3                                       |
|-----------------------------------------------------------------------------------------------|-----------------------------------------|
| Introduction to the BIMplement Qualification Framework  2. List of acronyms and abbreviations |                                         |
| 3. Definitions                                                                                | 5                                       |
| 4. Summary of the development process                                                         | 8                                       |
| Kick-0ff                                                                                      | 8                                       |
| Iteration I                                                                                   |                                         |
| Iteration II                                                                                  | 9                                       |
| Iteriation III                                                                                | 10                                      |
| 5. Summary of the testing proces                                                              | 12                                      |
| Iteriation IV                                                                                 | 12                                      |
| Iteriation V                                                                                  |                                         |
| Iteriation VI                                                                                 |                                         |
| Iteration VII                                                                                 | 15                                      |
| 6. Instructionguide and QF-database                                                           | 17                                      |
| Short instructionguide for developing a task based Qualification                              | 17                                      |
| Database funcationality for the BIM-enhanced Qualification Framework                          | 20                                      |
| Screen 1: Overview and creation of qualification schemes                                      |                                         |
| Screen 2: Creation of the Qualification scheme                                                |                                         |
| Screen 3: Overview and creation of qualification schemes                                      |                                         |
| Screen 4: Editing of an ULO                                                                   |                                         |
| Screen 5a and 5b: Translation example                                                         |                                         |
| Annex I Aggregated results from T2.1                                                          | 25                                      |
| Annex II Extended and interpreted BIMplement ISCO-08                                          | 28                                      |
| ANNEX III Connect to BIM-models                                                               | 31                                      |
| ANNEX IV a step by step guideline for T3.1.1                                                  | 32                                      |
| ANNEX V Introduction to Units of Learning Outcomes                                            | 33                                      |
| 7. COLOFON                                                                                    | 34                                      |
|                                                                                               | • • • • • • • • • • • • • • • • • • • • |

# 1. Table of changes

| Version 1   | January 31, 2018 | First version                                              |
|-------------|------------------|------------------------------------------------------------|
| Version 1.1 | February 7, 2020 | Included a reference to BIM modellers in the ISCO overview |

# 2. Introduction/summary

Objective of BIMplement workpackage 2 was to develop a BIM-enhanced Qualification Framework empowering nZEB construction and renovation. In this deliverable the developed and (in workpackage 3) tested and adapted method for developing BIMplement Qualifications is documented. This including a basic instruction guide for application of the final version of the methodology.

The initial version of the methodology is developed in three iterations during T2.1 'Drafting the methodology'. In tasks T2.2 and T3.1, the result has been applied and validated in dialog with National stakeholders in Poland, France, the Netherlands, Lithuania and Spain. During T2.2 and T3.1 several additional improvement iterations have been made. As last step in T2.3 the methodology is finalised and documented in a short userquide.

The BIM-enhanced Qualification Framework is stored in Excel and will be added to an easy to use normalized database provided by ISSO (in cooperation with BuildUpSkillsNL and H2020 Newcom) in order to be provided to/in a digital taxonomy tool BIMaxon. The database and BIMaxon are both on request accessible by API (application programming interface) to enable access for BIM-tools.

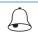

Accounts to the QF-database can be requested at ISSO by Jan Cromwijk (j.cromwijk@isso.nl)

In this deliverable after a short introduction to the BIMplement Qualification Framework the results of the development iterations are documented. Then the databases usable for development and storage are presented. The deliverable concludes with a step-by-step userguide for actual use.

### Introduction to the BIMplement Qualification Framework

The BIMplement Qualification Framework consists of a flexible methodology that allows definition of professional activities, related skills, required competences in order to achieve a desired quality in the field of nZEB. It is setup as a set of re-usable classifications. These classifications can be used in BIM-projects to describe items in a standardized, unified way and to link them to existing classifications that describe involved technologies, project-stages and involved actors.

The BIMplement qualification framework is in other words setup as a multilayered qualification matrix. It is composed out of tasks that have to be performed to be effective. It consists of a layer with basic tasks and one or more layers of context specific layers. For example nZEB related tasks, BIM-related tasks. If needed more layers can be added, for example for Indoor air quality (IAQ) tasks or Circulair Buidling tasks.

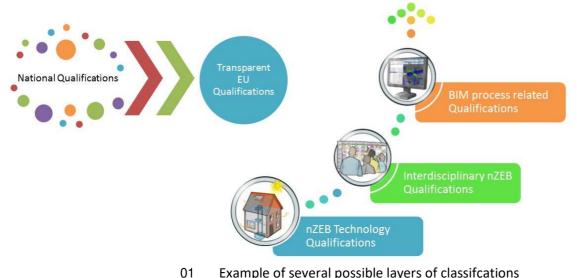

Example of several possible layers of classifications

# 3. List of acronyms and abbreviations

| Abbreviation  | Meaning                                                                                                    |
|---------------|----------------------------------------------------------------------------------------------------|
| Ad            | Associate degree                                                                                                    |
| Ва            | Bachelor                                                                                                    |
| BIM           | Building Information Model                                                                                                    |
| CPD           | Continuing Professional Development                                                                                                    |
| ECTS          | the European Credit Transfer and Accumulation System                                                                                                    |
| EHEA          | Qualifications Framework of the European Higher Education Area                                                                                                    |
| EQF           | European Qualification Format                                                                                                    |
| EQF-IP        | EQF intake level for the educational or training program                                                                                                    |
| EQF-OP        | EQF output level for the educational or training program                                                                                                    |
| IAQ           | Indoor air Quality                                                                                                    |
| ISO/IEC 81346 | International Standard 81346, published jointly by IEC and ISO defines classes and subclasses of objects based on a purpose- or task-related view of the objects, together with their associated letter codes to be used in reference designations |
| ISCO-08       | The International Standard Classification of Occupations (ISCO) is an International Labour Organization (ILO) classification structure for organizing information on labour and jobs.                                                              |
| IN            | Initial education                                                                                                    |
| Ма            | Master                                                                                                    |
| PhD           | Doctor of philosophy / Doctorate                                                                                                    |
| PI            | Post initial education                                                                                                    |
| nZEB          | Nearly Zero Energy Building                                                                                                    |
| ULO           | Unit of Learning Outcome                                                                                                    |
|               |                                                                                                    |

# 4. Definitions

| Term                       | Meaning                                                                                                    |
|----------------------------|----------------------------------------------------------------------------------------------------|
| Accreditation              | Accreditation is a quality assurance process under which services and operations of (educational) institutions or programs are evaluated by an external body to determine if applicable standards are met. If standards are met, accredited status is granted by the appropriate agency. (Wikipedia)                                                                                                    |
| BIM-axon                   | BIMAXON is a human-readable classification of BIM element properties. That would facilitate communication, help fill in gaps in the BIM process, and make it easier for every actor to obtain and understand the information that they need at any given moment. It is based on BIM uses and the needs of specific BIM actors, to ensure that deliverables are right for every drop point and to provide just the right set of information to each actor at every moment. |
| Building stages & RIBA     | A building life-cycle consists of several stages. The RIBA Plan of Work is the definitive UK model for the building design and construction process.                                                                                                    |
|                            | The ability of an individual/organisation to do something effectively.                                                                                                    |
| Competence                 | It consists of a cluster of related abilities, commitments, knowledge, and skills that enable a person (or an organization) to act effectively in a job or situation.                                                                                                    |
| Initial education          | Training people receive before entering the labour market. In general, initial education is based on qualification documents and corresponding professional competency profiles. These qualification documents are drawn up nationally by the knowledge centres of the various professional sectors. Completing initial education results in the earning of a certain EQF level and a diploma, which has an unlimited validity.                                           |
| Multilayered qualification | A multilayered qualification is a description of tasks that have to be performed to be effective. It consists of a layer with basic tasks and one or more layers of context specific layers. For example nZEB related tasks, BIM-related tasks or Indoor air quality (IAQ) tasks.                                                                                                    |
| Occupation                 | An occupation is a a job or profession                                                                                                    |
| Doot initial training      | Training people receive after leaving initial training. In general, professional post-initial training is based on demand from market parties for retraining.                                                                                                    |
| Post-initial training      | These (short) trainings results most times in a certificate, which offers a limited validity. They do not result in the earning of a certain EQF level.                                                                                                    |
| Profession                 | A profession is a specialized occupation characterized by profession specific education and training.                                                                                                    |
| Qualification              | A pass of an examination or an official completion of a course, especially one conferring status as a recognized practitioner of a profession or activity.                                                                                                    |
| Qualification              | A qualification file describes what a participant in education should know and master at the end of a (intermediate vocational training) course.                                                                                                    |
| document                   | A qualification file describes the level of starting professional workers (school leavers).                                                                                                    |
| Qualification<br>structure | A formal system describing qualifications It makes visible which qualifications or sets of competences are sought by the labour market, education and society to secure a job, start further studies or participate in society.                                                                                                    |

| Term                                 | Meaning                                                                                                    |  |  |  |  |  |  |  |
|--------------------------------------|----------------------------------------------------------------------------------------------------|--|--|--|--|--|--|--|
| Skill                                | The ability to do something well; expertise                                                                                                    |  |  |  |  |  |  |  |
|                                      | 0 Not applicable / no knowledge and skills required                                                                                                    |  |  |  |  |  |  |  |
|                                      | Has little knowledge and skills with respect to the relevant field / technology (mostly outside the own field of expertise). Understands basic principles and is able to take part in project team discussions.                                                                                                    |  |  |  |  |  |  |  |
|                                      | Understands basic knowledge and has practical skills within the field / technology, is able to solve simple problems by selecting and applying basic methods, tools, materials and information (mostly <i>outside</i> the own field of expertise).                                                                                                    |  |  |  |  |  |  |  |
| Skill-level                          | Has comprehensive, factual and theoretical knowledge and skills within the field / technology, is capable of solving standard problems within the field.                                                                                                    |  |  |  |  |  |  |  |
|                                      | Has advanced knowledge involving a critical understanding of theories and principles and skills, required to solve complex and unpredictable problems in the field and is aware of the boundaries.                                                                                                    |  |  |  |  |  |  |  |
|                                      | Has specialized knowledge and problem-solving skills, partly at the forefront of knowledge in the field, in order to develop new knowledge and procedures and to integrate knowledge from different fields.                                                                                                    |  |  |  |  |  |  |  |
|                                      |                                                                                                    |  |  |  |  |  |  |  |
|                                      | A Unit of Learning Outcome  1. 'knowledge' is the body of facts, principles, theories and practices that is related to a field of work or study                                                                                                    |  |  |  |  |  |  |  |
|                                      | <ol> <li>'skills' means the ability to use know-how to complete tasks and solve problems,</li> </ol>                                                                                                    |  |  |  |  |  |  |  |
|                                      | and they can be cognitive (involving the use of logical, intuitive and creative                                                                                                    |  |  |  |  |  |  |  |
|                                      | thinking) or practical (involving manual dexterity and the use of methods, materials,                                                                                                    |  |  |  |  |  |  |  |
| Unit of Learning                     | tools and instruments)                                                                                                    |  |  |  |  |  |  |  |
| Outcome as stated during EU-Exchange | 3. <b>'competence'</b> is the capacity to apply, in daily work, the knowledge and skill, i.e. someone knows how to do a task besides knowing the theory.                                                                                                    |  |  |  |  |  |  |  |
| of BUILD UP Skills<br>projects       | Competence addresses 'responsibility and autonomy' it is the ability of the learner to apply knowledge and skills autonomously and with responsibility.                                                                                                    |  |  |  |  |  |  |  |
|                                      | Source: TWG 2 Mutual recognition of skills and qualifications <a href="http://www.buildup.eu/en/skills/twg-2-mutual-recognition-skills-and-qualifications">http://www.buildup.eu/en/skills/twg-2-mutual-recognition-skills-and-qualifications</a>                                                                                                    |  |  |  |  |  |  |  |
|                                      | Available at <a href="http://www.buildup.eu/sites/default/files/bus_document_twg/twg2_final_deliverable_report_revised.pdf">http://www.buildup.eu/sites/default/files/bus_document_twg/twg2_final_deliverable_report_revised.pdf</a>                                                                                                    |  |  |  |  |  |  |  |
|                                      | These definitions are sited from the Council recommendation of 22 May 2017 on the                                                                                                    |  |  |  |  |  |  |  |
|                                      | These definitions are cited from the Council recommendation of 22 May 2017 on the European Qualifications Framework for lifelong learning and repealing the recommendation of the European Parliament and of the Council of 23 April 2008 on the establishment of the European Qualifications Framework for lifelong learning.                                                                                   |  |  |  |  |  |  |  |
|                                      | 'learning outcomes' means statements regarding what a learner knows, understands and is able to do on completion of a learning process, which are defined in terms of knowledge, skills and responsibility and autonomy;                                                                                                    |  |  |  |  |  |  |  |
| Definitions stated by<br>the EU      | 'knowledge' means the outcome of the assimilation of information through learning. Knowledge is the body of facts, principles, theories and practices that is related to a field of work or study. In the context of the EQF, knowledge is described as theoretical and/or factual;                                                                                                    |  |  |  |  |  |  |  |
|                                      | 'skills' means the ability to apply knowledge and use know-how to complete tasks and sproblems. In the context of the EQF, skills are described as cognitive (involving the use logical, intuitive and creative thinking) or practical (involving manual dexterity and the umethods, materials, tools and instruments); 'responsibility and autonomy' means the ability of the learner to apply knowledge and sl |  |  |  |  |  |  |  |
|                                      | autonomously and with responsibility;                                                                                                    |  |  |  |  |  |  |  |

|                  | 'competence' means the proven ability to use knowledge, skills and personal, social and/or methodological abilities, in work or study situations and in professional and personal development;  Source: <a href="https://eur-lex.europa.eu/legal-content/EN/TXT/?uri=uriserv:OJ.C2017.189.01.0015.01.ENG&amp;toc=OJ:C:2017:189:FULL">https://eur-lex.europa.eu/legal-content/EN/TXT/?uri=uriserv:OJ.C2017.189.01.0015.01.ENG&amp;toc=OJ:C:2017:189:FULL</a> |
|------------------|----------------------------------------------------------------------------------------------------|
| Specialism       | A technology or application of several combined technologies specific set of tasks                                                                                                    |
| Task             | A piece of work to be done or undertaken.                                                                                                    |
| Taxonomy         | A taxonomy defines classes of objects and relations among them                                                                                                    |
| Training Scheme  | A scheme for teaching people skills in a particular field or profession                                                                                                    |
| Trias Energetica | A concept that is based on 3 steps: First, we need to limit energy demand through energy saving. Second, renewable sources should be used to meet the remaining energy demand. Only as last step fossil fuels should be used, as efficiently and cleanly as possible.                                                                                                    |

# 5. Summary of the development process

#### Kick-0ff

During the Kickoff-meeting in Paris (12 - 13 October 2017) a generic outline of the BIM enhanced Qualification Framework has been presented and discussed. This qualification framework outline is based on PROF/TRAC outcomes (website link) and serves as a quickstart for further BIMplement work.

| nZEB<br>Specialisms |                                     |              |               |                   | Pro | ofess | ions | /occ       | upat           | ions       | invo      | olved       |              |
|---------------------|-------------------------------------|--------------|---------------|-------------------|-----|-------|------|------------|----------------|------------|-----------|-------------|--------------|
| Heatpumps           | Short description of the specialism |              |               |                   |     |       |      | B-Engineer | Proces manager | Bricklayer | Carpenter | E-installer | M-insstaller |
|                     | Type of                             | Proces-Phase | Tasks related | Classification    |     |       |      |            |                |            |           |             |              |
|                     | Water-water                         | Programme    | Task 1        | nZEB              | х   |       |      |            | х              |            |           |             |              |
|                     |                                     |              | Task 2        | Interdisciplinary | Х   | Х     | Х    | Х          |                |            |           |             |              |
|                     |                                     |              | Task 3        | BIM               |     |       |      |            |                |            |           |             |              |
|                     |                                     |              | Task n        |                   |     |       |      |            |                |            |           |             |              |
|                     |                                     | Design       |               |                   |     |       |      |            |                |            |           |             |              |
|                     |                                     | Elaboration  |               |                   |     |       |      |            |                |            |           |             |              |
|                     |                                     | Realisation  |               |                   |     |       |      |            |                |            |           |             |              |
|                     |                                     | Operation    |               |                   |     |       |      |            |                |            |           |             |              |
|                     |                                     | Maintenance  |               |                   |     |       |      |            |                |            |           |             |              |
|                     | Water-air                           | Programme    |               |                   |     |       |      |            |                |            |           |             |              |
|                     |                                     | Design       |               |                   |     |       |      |            |                |            |           |             |              |
|                     |                                     | Elaboration  |               |                   |     |       |      |            |                |            |           |             |              |
|                     |                                     | Realisation  |               |                   |     |       |      |            |                |            |           |             |              |
|                     |                                     | Operation    |               |                   |     |       |      |            |                |            |           |             |              |
|                     |                                     | Maintenance  |               |                   |     |       |      |            |                |            |           |             |              |
|                     | Air-Air                             | Programme    |               |                   |     |       |      |            |                |            |           |             |              |
|                     |                                     | Design       |               |                   |     |       |      |            |                |            |           |             |              |
|                     |                                     | Elaboration  |               |                   |     |       |      |            |                |            |           |             |              |
|                     |                                     | Realisation  |               |                   |     |       |      |            |                |            |           |             |              |
|                     |                                     | Operation    |               |                   |     |       |      |            |                |            |           |             |              |
|                     |                                     | Maintenance  |               |                   |     |       |      |            |                |            |           |             |              |

02 Generic qualification framework outline based on PROF/TRAC

After the kick-off meeting the generic outline has evolved in three iterations.

#### Iteration I

For this iteration ISSO worked out a small number of professional activities within the PROF/TRAC Qualification Excel-format, related to the specialism Ventilation of residential buildings. After discussion the results were extended by:

- Exploring the possibility to store the Qualification as a set of Classifications in BIMaxon. BIMaxon is a tool for creating and linking Classifications to BIM-models. Working with this tool makes it possible to work with existing BIM classifications such as ISO/IEC 81346
- The list of involved professions is extended both with several blue and white collar professions

| nZEB<br>Specialisms     |                                                                                                    |                                    |                                      |                                                   | Wo | rkfie | lds i                  | nvol                   | ved                     |                     |                           |            |           |                     |             |                      |
|-------------------------|----------------------------------------------------------------------------------------------------|------------------------------------|--------------------------------------|---------------------------------------------------|----|-------|------------------------|------------------------|-------------------------|---------------------|---------------------------|------------|-----------|---------------------|-------------|----------------------|
|                         |                                                                                                    |                                    |                                      |                                                   |    |       |                        |                        |                         |                     |                           |            |           |                     |             |                      |
| Ventilation of<br>homes | A ventilation system is necessary to guarantee fresh indoor air climate. The energy use of this system is very much dependent of the type of system, and the quality of engineering and construction. The types addressed are: mechanic ventilation, decentral ventilation and balanced ventilation. |                                    |                                      |                                                   |    |       | Mechanical Engineering | Electrical engineering | Construction management | Building management | Financing and procurement | Bricklayer | Carpenter | E- <u>installer</u> | M-installer | Concrete/masan borer |
|                         | Type of                                                                                                    | ype of Proces-Phase Tasks Subtasks |                                      |                                                   |    |       |                        |                        |                         |                     |                           |            |           |                     |             |                      |
|                         | Decentral                                                                                                    | Programme                          |                                      |                                                   |    |       |                        |                        |                         |                     |                           |            |           |                     |             |                      |
|                         |                                                                                                    | Design                             |                                      |                                                   |    |       |                        |                        |                         |                     |                           |            |           |                     |             |                      |
|                         |                                                                                                    |                                    | Make an air balance for the building |                                                   |    |       | Х                      |                        |                         |                     |                           |            |           |                     |             |                      |
|                         |                                                                                                    |                                    |                                      | Determine ventilation requirement per room        |    |       | Х                      |                        |                         |                     |                           |            |           |                     |             |                      |
|                         |                                                                                                    |                                    |                                      | Determine airflow rate from one room to another   |    |       | Х                      |                        |                         |                     |                           |            |           |                     |             |                      |
|                         |                                                                                                    |                                    |                                      | Divide flow rate(s) over suction points           |    |       | Х                      |                        |                         |                     |                           |            |           |                     |             |                      |
|                         |                                                                                                    |                                    |                                      | Determine percentage of outside air for each room |    |       | Х                      |                        |                         |                     |                           |            |           |                     |             |                      |
|                         |                                                                                                    | Elaboration                        |                                      |                                                   |    |       |                        |                        |                         |                     |                           |            |           |                     |             |                      |
|                         |                                                                                                    | Realisation                        |                                      |                                                   |    |       |                        |                        |                         |                     |                           |            |           |                     |             |                      |
|                         |                                                                                                    |                                    | Installation of a local balanced     |                                                   |    |       |                        |                        |                         |                     |                           |            |           |                     | Х           |                      |

03 Result of the first iteration

### Iteration II

In the second iteration classifications used in BIMAXON were applied within the BIMplement Qualifications and some additional BIMplement classifications have been proposed. This was done to find out if we can work out the BIMplement Qualifications as a set of re-usable classifications. With as result a <u>multilayered qualification</u>. The results of this iteration has been used to reformat and extend the results of the first iteration.

### The result is not a 3-dimensional matrix, but a multilayered qualification

"referring to multi-layers (for the qualification scheme) is better than multidimensional as in BIM terminology multidimensional data refers to 3D model, 4D including time and 5D costs..."

An example of the use of classifications to build up the multilayered qualification

| Technology Ss System                                  | rs - 30 July 2017 - v1.7                                               |  |  |  |  |  |  |  |  |  |
|-------------------------------------------------------|------------------------------------------------------------------------|--|--|--|--|--|--|--|--|--|
| - Ss_65_40_33_? Decentral balanced ventilation system |                                                                        |  |  |  |  |  |  |  |  |  |
|                                                       |                                                                        |  |  |  |  |  |  |  |  |  |
| Main task / Main activity                             |                                                                        |  |  |  |  |  |  |  |  |  |
| - Installation                                        |                                                                        |  |  |  |  |  |  |  |  |  |
| (                                                     |                                                                        |  |  |  |  |  |  |  |  |  |
| When: (BIMAXON-STAGES)                                |                                                                        |  |  |  |  |  |  |  |  |  |
| S5 STAGE 5: Construction                              | (extra activities needed to ensure protection of the installed system) |  |  |  |  |  |  |  |  |  |
| S7 STAGE 7: In Use                                    | (extra activities needed for ensuring minimal dust-release)            |  |  |  |  |  |  |  |  |  |
|                                                       |                                                                        |  |  |  |  |  |  |  |  |  |
| Sub-task / Sub activity                               | BIMplement taxonomy                                                    |  |  |  |  |  |  |  |  |  |
| <b>SIT =</b> Self Inspection Task                     |                                                                        |  |  |  |  |  |  |  |  |  |
| BIT = BIM task                                        | from BIM USES - BIMAXON taxonomy                                       |  |  |  |  |  |  |  |  |  |
| <b>WOT</b> = Work Task                                | from BIMplement taxonomy                                               |  |  |  |  |  |  |  |  |  |

#### Example of a result of the second iteration

1. BIT CL Field / manage tracking Check if this is the right moment in the planning

2. **BIT** CD Safety planning Check if safety measures are in place

- 3. WOT Create wall passages for supply and exhaust air
  - a. Determine the location where the system must be mounted
    - i. check how many connections have to made to the system (supplier documentation)
    - ii. determine the needed space for the system (supplier documentation)

iii. determine stiffness of the wall (= a separately stored task)

iv. **BIM SIT** check if there are cables or tubes in the wall (= a separately stored task)

b. Mount the drilling template (= a separately stored task)

i. SIT Check with Augmented Reality measuring if the drilling template is place correct

c. Drill needed holes: Ø 300 – 350 mm in the wall (= a separately stored task)

4. WOT Install ducts in the wall (air and water tight)

d. Realize air- and water-tightness

(= a separately stored task)

i. SIT Make photo's between the steps that have to be performed to realize air- and water- tightness

ii. SIT Measure the airtightness with a Sound-brush

#### Basic Task: check if there are cables or tubes in a wall

K1: what to know (there can be existing cables or tubes in a wall)

K2: what to understand (drilling through existing cables or tubes can be risky & costly)

K3: what activities to be able to

use a wire/tube finder (=separately stored task)
 read a drawing (=separately stored task)

#### Specific Task: Mount / install a decentral balanced ventilation unit

K1: what to know (the used of vibration dampers and flexible connections to connect unit and

ductwork)

K2: what to understand

K3: what activities to be able to

#### Iteriation III

The third iteration was split into two parts. First a worksession on 28th of November 2017 and second a discussion of results on the 12th of December 2017.

For the worksession on the 28th of November 2017 a proposal for 'professions and occupations names and codes in BIMplement' was written and the results of the second iteration where worked out in more detail. This overview based on ISCO-08 can be found in Annex II.

Within Work Tasks it was decided to make a distinction between 'Basic tasks' and 'Specific tasks'

- Basic tasks are part of the regular education of a worker
- Specific tasks are nZEB or product or technology related

Focus in BIMplement will be on detailing the Specific tasks and the BIM tasks.

To do this the following structure was proposed in the worksession of Nov 28

BIMplement (Task classes)

BAS Basic task (do not detail them)

BIT BIM task (empowering the work to be done (more efficient) (WP2 &3 content)

QUT Quality Task (including basics, nZEB-quality & self-inspection) (total quality)

In the December 12 meeting it was further optimized to:

BIMplement (Task classes) for subtasks

BAS Basic task (we do not detail these tasks, they are only mentioned)

nZT nZEB Task (all tasks concerning application of nZEB technologies)
BIT BIM task (all tasks to BIM empower the work to be done (more efficient))
Aspects of quality control are integrated into the task descriptions

When it comes to the actual work to be performed by craftsmen a set of BIMplement Tasks Classes has been proposed, consisting of:

- a. Preparation
- b. Installation
- c. Finishing

This proposal has not been applied, due to the high amount of details needed.

Based on the final discussion on the 12th of December 2017 ISSO aggregated all the results into one final outcome of the exercises done while developing the methodology. This can final outcome be found in Annex I

#### Illustrative result of the second iteration

### BIMplement (Task classes) for subtasks

BAS Basic task (we do not detail these tasks, they are only mentioned)

BIT BIM task (all tasks to BIM empower the work to be done (more efficient))

nZT nZEB Task (all tasks concerning application of nZEB technologies)

Aspects of quality control are integrated into the task descriptions

#### S5 STAGE 5: Construction

- 1. Field / manage tracking Check if this is the right moment in the planning
- 2. Safety planning Check if safety measures are in place
- 3. Create wall passages for supply and exhaust air
  - e. Determine the location where the system must be mounted
    - i. check how many connections have to made to the system (supplier documentation)
    - ii. determine the needed space for the system (supplier documentation)
    - iii. determine stiffness of the wall
    - iv. check if there are cables or tubes in the wall
  - f. Mount the drilling template
    - i. Check with Augmented Reality measuring if the drilling template is place correct
  - g. Drill needed holes: Ø 300 350 mm in the wall
- 4. Install ducts in the wall (air and water tight)
  - h. Realize air- and water-tightness
    - i. Make photo's between the steps that have to be performed to realize air- and water- tightness
    - ii. Measure the airtightness with a Sound-brush

# 6. Summary of the testing proces

In Task 3.1, extensive testing and implementation of the QF is done for two important areas in nZEB (air-tightness and ventilation) to see that the methodology works and results in a useful description of the activities, skills and competences for all professions through all the building stages. This application led to four more development iterations.

#### Iteriation IV

In the first iteration the in WP2 developed methodology was extended with a short instruction guide (Annex IV) and applied by the involved project partners.

Based on the results a small additional guiding document was written with more background on the development of Unit of Learning Outcomes (Annex V).

Discussed was how to connect the results in a fast and easy way to BIMaxon. To facilitate this an addition to the tables was made.

| Relevant technology<br>(according to ISO 81346)                                    | Project stage | BIM object              | Task                           | Actors                              | Subtask                                                               | Code      | Task class |
|------------------------------------------------------------------------------------|---------------|-------------------------|--------------------------------|-------------------------------------|-----------------------------------------------------------------------|-----------|------------|
| JJ-Ventilation system                                                              | 55            | Warning sign            | Instructions read out          | Installer of the ventilation system | Read the instructions                                                 | JJ-S5-0   | BAS        |
|                                                                                    | SS            | Every component is link | Check the delivery             | Installer of the ventilation system | Check the delivery with regard to completeness and perfect condition! | JJ-S5-1-1 | BAS        |
| Decentralized Ventilation<br>System with Heat Recovery<br>Type e <sup>2</sup> mini | \$5           | Tube and outer grill    | Assembly Tube and Outer Grille | Installer of the ventilation system | Prepare wall cavities for the assembly tube                           | JJ-S5-1-1 | BAS        |
| http://www.lunos.lt/sites                                                          | / 55          | Tube and outer grill    |                                | Installer of the ventilation system | Insert the tube and seal it all round                                 | JJ-S5-1-2 | BAS        |

#### Iteriation V

The in Iteration IV proposed way of connecting easily to BIM-axon happens to be to easy. Therfor the Lithuanian partners proposed to work with a BIM structure based on the ISO81346.

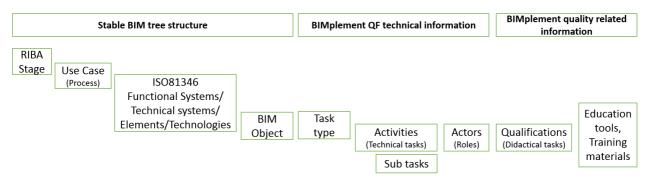

04 BIMplement QF structure

In this version of the BIMplement QF structure a split has been made between:

- 1. the BIM-tree structure
- 2. the technical information about tasks, subtasks and actors
- 3. the Unit of learning outcomes and related education tools and training materials.

| STABLE BIMpleme | ent structure                        |                   |                                     |                                 |        |                    |              |                                                                                                   |
|-----------------|--------------------------------------|-------------------|-------------------------------------|---------------------------------|--------|--------------------|--------------|---------------------------------------------------------------------------------------------------|
|                 | LEVEL I                              |                   |                                     | LEVEL II                        | L      | LEVEL III          |              |                                                                                                   |
| Project ctage   | ISO 81346<br>Functional system class | cyctom            | ISO 81346 Technical<br>system class | Technical system name           | object |                    | Task<br>code | Task name                                                                                         |
|                 | IJ                                   | Ventilation syste | em                                  |                                 |        |                    |              |                                                                                                   |
|                 | n                                    |                   | HF                                  | Decentralized ventilation syste | m      |                    |              |                                                                                                   |
|                 | 11                                   |                   | HF                                  |                                 |        |                    |              |                                                                                                   |
|                 | IJ                                   |                   | HF                                  |                                 |        |                    |              |                                                                                                   |
| \$3             | II                                   |                   | HF                                  |                                 |        |                    |              | Choose appropriate components based on the available market products from different manufacturers |
| S3              | 11                                   |                   | HF                                  |                                 |        |                    |              | Determine the number of devices needed to provide the needed capacity                             |
| S3              | 11                                   |                   | HF                                  |                                 |        |                    |              | Determine the locations of the decentralized ventilation units                                    |
| S3              | וו                                   |                   | HF                                  |                                 |        |                    | 3            |                                                                                                   |
| S3              | IJ                                   |                   | HF                                  |                                 |        |                    | 3            |                                                                                                   |
|                 |                                      |                   |                                     |                                 | GQA    | Ventilation grille |              |                                                                                                   |
| S3              | וו                                   |                   | HF                                  |                                 | GQA    |                    | 4            | Determine the type of the ventilation grille                                                      |

## 05 Stable BIM structure

| Task name                                                                           | SUB-task<br>code | SUB-task name                                                                                                    | BIMplemen | Actors (Job title or sugge                                | K1: List of what to know (knowledge)                                                                | K2: List of what to understand (skill)                                                                                           | K3: List of what to be able to do (competence)                                                     |
|-------------------------------------------------------------------------------------|------------------|----------------------------------------------------------------------------------------------------|-----------|-----------------------------------------------------------|----------------------------------------------------------------------------------------------------|----------------------------------------------------------------------------------------------------|----------------------------------------------------------------------------------------------------|
| Ensure and Integrate in the project<br>the level of air-tightness to be<br>obtained |                  |                                                                                                    |           |                                                           |                                                                                                    |                                                                                                    |                                                                                                    |
|                                                                                     | a                | Set air-tightness level                                                                                                    |           | Architect (Building<br>arquitect according to<br>ISCO-08) | national regulations about energy<br>performance of buildings included air-<br>tightness conditions | understand the importance of air-tightness<br>and the influence of air leakages in the energy<br>performance of the building     | set air-tightness level for the specific project                                                   |
|                                                                                     | b                | Determine the position of the air-<br>tightness layer identifying the<br>boundary limits of the building air<br>barriers and of the zone or zones to<br>be controlled and tested for air<br>leakage |           | Architect (Building arquitect according to ISCO-08)       | other aspects such as condensations                                                                 | understand the importance of air-tightness<br>and the influence of air leakages in the energy<br>performance of the building     | create an optimal developed design of the building<br>being able to consider those                 |
|                                                                                     | С                | Avoid breaking the air-tightness layer: minimum penetrations                                                                                                    | nZT       | Architect (Building<br>arquitect according to<br>ISCO-08) | what breaking the air-tightness layer means: penetrations or joints                                 | understand that breaking the air-tightness<br>layer generates air leakage that affects the<br>energy performance of the building | create an optimal design avoiding breaking the air-<br>tightness layer                             |
|                                                                                     | d                | Try to minimize the length of joints in the design                                                                                                    |           | Architect (Building<br>arquitect according to<br>ISCO-08) | what is a joint?                                                                                    | understand that minimize the lenght of joints minimize the air leakages                                                          | create an optimal design minimizing the lenght of joints                                           |
|                                                                                     | e                | Intregate this data in the BIM model                                                                                                    | BIT       | BIM engineer / BIM<br>arquitect                           | what is a BIM model?                                                                                | Understand how to use BIM as a tool to integrate the airtighness level set                                                       | Integrate the data and share it with other relevant project management stakeholders (HVAC systems) |
| Introduce BIM request in the project                                                |                  |                                                                                                    |           |                                                           |                                                                                                    |                                                                                                    |                                                                                                    |
|                                                                                     | a                |                                                                                                    | BII       | architect/project<br>manager                              | know what is a BIM model (compared to a 3-D model)                                                  | Understand how to use BIM as a tool to obtain the specified airtighness level                                                    | draft precise specifications for the projet management stakeholders (structural eng.)              |
| Specify the level of precision of the BIM model                                     |                  |                                                                                                    |           |                                                           |                                                                                                    |                                                                                                    |                                                                                                    |
|                                                                                     | a                |                                                                                                    | BIT       | architect/project<br>manager                              | know what means/is LOD level in a BIM model                                                         | difference between 3-D model and BIM model                                                                                       | use specific BIM software                                                                          |
|                                                                                     |                  |                                                                                                    |           |                                                           |                                                                                                    | the different type of data, and importance of data                                                                               | introduce BIM data in the model                                                                    |

06 Technical information and the ULO's

| actual information needed<br>/ input                                         | result or output of calculation(s)                        | Quality checkpoint                                                                                                   | National regulations<br>(standards)     | Relevant education material (guidelines, manual) | Associated BIM based learning tools, help | Suggested training course (available national trainings) | Additional references and notes |
|------------------------------------------------------------------------------|-----------------------------------------------------------|----------------------------------------------------------------------------------------------------|-----------------------------------------|--------------------------------------------------|-------------------------------------------|----------------------------------------------------------|---------------------------------|
| expected use of the room                                                     |                                                           |                                                                                                    |                                         |                                                  |                                           |                                                          |                                 |
| schedule of requirements                                                     | type of ventilation system is fixed                       |                                                                                                    |                                         |                                                  |                                           |                                                          |                                 |
| schedule of requirements<br>and requested energy<br>performance              | number and type of<br>sensors has been<br>determined      |                                                                                                    | eneergy performance,<br>building decree |                                                  |                                           |                                                          |                                 |
| presence installation<br>technical room and/or<br>vailable space             | location of the ventilation unit(s) is determined         | weight of the wall / floor<br>at least 200 kg/m <sup>2</sup> and<br>preferably in a separate<br>(installation) space |                                         |                                                  |                                           |                                                          |                                 |
| map / technical drawings<br>of building                                      | global layout of ducting<br>system has been<br>determined |                                                                                                    |                                         |                                                  |                                           |                                                          |                                 |
| needed airflows in the<br>rooms and which walls are<br>fire-separating walls |                                                           |                                                                                                    |                                         |                                                  |                                           |                                                          |                                 |
| needed airflows in the<br>rooms and which walls are<br>fire-separating walls | number and location(s) of check valves determined         |                                                                                                    | Building decree                         |                                                  |                                           |                                                          |                                 |

07 Quality information and links to training tools and materials

#### Iteriation VI

In this iteration we got stuck in implementation complexity.

- 1. For airtightness the question arised on how to add information on airtightness to the BIM-model? Possible solutions mentioned:
  - 1. Openings are also objects in the BIM-model, so we can link this information to the openings.
  - 2. Add the airtightness to the products involved. But than choices have to be made. Do you add it for example to the duct or to the wall / to the windown or to the wall. To increase complexity, many times the airtightness is realized multiple products in a specific sequence. To tackle this it is proposed to work with so called reference building or installation details in which using 2D drawings or a 3D step-by-step instruction the application is visualized in detail, together with some instruction for workers.

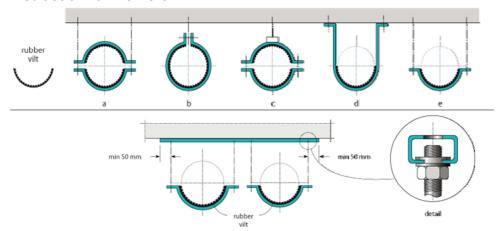

This is not tackled in the Qualification framework, but in the 'instruction materials'

- 2. Till stage 2 no BIM-model = available, where to link with the Qualification?
- 3. Another question that rised was how to guarantee the availability if BIMplement QF linked information when working with IFC-viewers?

4. For ventilation technology there where a lot of differences, but also duplications based on the specific type of ventilation and operation modes available.

| Project<br>stage | Market-<br>type |   | mechanical<br>supply and<br>natural<br>exhaust<br>(system B) | supply and<br>mechanical<br>exhaust | mechanical<br>exhaust in | mechanical<br>exhaust | mechanical<br>supply and<br>mechanical<br>central | system and | Manual | operation by<br>time switch | presence<br>detection | relative<br>humidity<br>sensor | CO2-<br>sensor | TVOC-<br>sensor | Structural<br>construction<br>system |
|------------------|-----------------|---|--------------------------------------------------------------|-------------------------------------|--------------------------|-----------------------|---------------------------------------------------|------------|--------|-----------------------------|-----------------------|--------------------------------|----------------|-----------------|--------------------------------------|
| S1               | general         | X | X                                                            | X                                   | X                        | X                     | X                                                 | X          | X      | X                           | X                     | X                              | X              | X               |                                      |
| S1               | general         | х | х                                                            | х                                   | х                        | х                     | х                                                 | х          | Х      | x                           | х                     | x                              | х              | х               |                                      |
| \$1              | general         | х | Х                                                            | X                                   | Х                        | Х                     | Х                                                 | X          | X      | х                           | Х                     | х                              | x              | х               |                                      |

O8 Colums added in a trial to tackle differences between types of ventilation systems

Decided was not to tackle all these questions directly but to tackle them during the experiments that have to be prepared in the fieldlabs of WP4. This also in relation to the needs of the experimental sites to be determined in WP4.

Therefor the work done in Task 3.1 was consolidated in two Excel files. One on ventilation and the other on airtightness.

#### **Iteration VII**

The seventh iteration did not take place in BIMplement but in the H2020 NEWCOM project (754148). ISSO proposed in the NEWCOM project to start with the final structure of the fifth BIMplement interation, focusing on the following core structure (in NEWCOM connecting to the BIM-model is not within the scope).

| Dimension 1     | Dimension 2      | Dimension 3a      | Dimension 3b      | Dimension 3c               | Dimension 3d               | Dimension 3e               | Dimension  | 4          |   |
|-----------------|------------------|-------------------|-------------------|----------------------------|----------------------------|----------------------------|------------|------------|---|
| RIBA-stages     | Main tasks       | Subtasks identied | Competence Type   | Knowledge involved         | Skills involved            | Competence involved        | Occupation | s involved |   |
| S0-S7           | On overall level | On sub-task level | On sub-task level | (items separated with ';') | (items separated with ';') | (items separated with ';') |            |            |   |
| S5-Construction | Task 1           |                   |                   |                            |                            |                            |            |            |   |
|                 |                  | Subtask 1.1       | Basic task        | Knowlegde Subtask 1.1      | Skills Subtask 1.1         | Competence Subtask 1.1     |            | Χ          |   |
|                 |                  | Subtask 1.2       | nZEB task         | Knowledge Subtask 1.2      | Skills Subtask 1.2         | Competence Subtask 1.2     |            |            | Х |

09 The fields of BIMplement that where used also in NEWCOM

During the work in NEWCOM it was realized that the biggest problem if the proposed structure was the way of hierarchical structuring. Due to this duplications of in tasks, subtasks and the ULO's where occurring time after time. As a solution the structure was re-structured into a more relational format consisting of a table with tasks and subtasks and a table with Unit of Learning Outcomes.

| Project<br>phase | Tasks                                                | Sub-tasks                                                    | ULO Nr. |
|------------------|------------------------------------------------------|--------------------------------------------------------------|---------|
| ase              | Making ho                                            | oles in wall(s) and/or floor(s)                              |         |
| ž<br>Ž           |                                                      | check/mark position and dimensions of the recess in the wall | 12.1    |
| execution fase   | make the recess or correct the sizes if necessary    |                                                              | 12.2    |
| Ceci             | Install air                                          | ducts                                                        |         |
| <b>ũ</b>         |                                                      | construct the duct system (supply and discharge)             | 13.1    |
|                  |                                                      | fix ducts in floors against flooding                         | 13.2    |
|                  | apply adjoining screed / finishing passages in walls |                                                              | 13.3    |
|                  |                                                      | install supply valves on the ducting with preset flow rates  | 13.4    |
|                  |                                                      | connect ducts airtight                                       | 13.5    |

10 A table with tasks and subtasks

|      | ULOs for the NZEB Ventilation     |                                                            |                                                                                     |                                                                               |                           |  |  |
|------|-----------------------------------|------------------------------------------------------------|-------------------------------------------------------------------------------------|-------------------------------------------------------------------------------|---------------------------|--|--|
| Nr.  | Fields of<br>knowledge<br>/Course | Knowledge                                                  | Skills                                                                              | Competentence                                                                 | Actor                     |  |  |
| 12.2 | ho                                | knowledge of making holes in walls/floors                  | drilling techniques                                                                 | necessary                                                                     | Constructor               |  |  |
| 13.1 |                                   | knowledge of airtight of connecting ducts                  | know how to make airtight connections and the difference between the types of ducts | constructing a duct system                                                    | Installer                 |  |  |
| 13.2 | 22                                | knowledge of fixing ducts against flooding                 | know how to fix ducts against flooding                                              | fix ducts in floors against flooding                                          | Constructor               |  |  |
| 13.3 | g duci                            | knowledge of measures during pouring concrete of floorslab | know how to pour the concrete                                                       | produce the adjoining screed / finishing passages in walls                    | Constructor               |  |  |
| 13.4 | installing ducts                  | knowledge installing supply valves and preset them         | influence of valve on airflows in rooms and influence of air speed on comfort       | set up and mount supply valves                                                | Installer                 |  |  |
| 13.5 | .⊆                                | knowledge of making airtight connections in ducts          | necassaty of airtight connections                                                   | make airtight connections                                                     | Installer                 |  |  |
| 13.6 |                                   | knowledge installing exhaust valves and preset them        | influence of valve on airflows in rooms and influence of air speed on comfort       | set up and mount valve                                                        | Installer                 |  |  |
| 14.1 | L C                               | knowledge of vibration-free assembly of units              | describe the mounting of the ventilation unit                                       | mounting the ventilation unit                                                 | Installer                 |  |  |
| 14.2 | ventilation                       | knowledge of airtight of connecting ducts                  | know how to make airtight connections and the difference between the types of ducts | connecting the ventilation unit to the duct system                            | Installer                 |  |  |
| 14.3 |                                   | knowledge of waste water systems                           | know how to connect the unit to the waste water system                              | system                                                                        | Installer / adjust expert |  |  |
| 14.4 | Mount centrally unit              | knowledge of airtight connecting ducts                     | know how to make airtight connections and the difference between the types of ducts | assembling silencers between unit and duct system                             | Installer                 |  |  |
| 14.5 | int cer                           | vapor-tight insulation                                     | insulating air ducts and know when and how to do so vapor-<br>tight                 | isolating channels from the outside to the unit in systems with heat recovery | Installer / isolator      |  |  |
| 14.6 | Mou                               | knowledge of building decree regarding electricity         | making a safe and reliable power supply and/or data communication                   | construct facilities such as electricity and data cables                      | installer / electrician   |  |  |

# 11 A table with Unit of Learning Outcomes

Based on these experiences after the BIMplement meeting in Warshaw the QF for airtightness also is restructured.

# 7. Instructionguide and QF-database

## Short instructionguide for developing a task based Qualification

The developed QF-database leads you through these steps. This in order to have as result a fully normalized database without double items with the same meaning.

Step 1: make a list of tasks to be performed & by whom. Describe them as a plain task

| Step 1                                        |                   |  |  |  |
|-----------------------------------------------|-------------------|--|--|--|
| An overview of tasks                          | Actor(s) involved |  |  |  |
| Task 1                                        |                   |  |  |  |
| Task 2                                        |                   |  |  |  |
| Task 3                                        |                   |  |  |  |
| Use a 'verb' in the tasks to make them active |                   |  |  |  |

For more information about development of sound ULO's and task definitions you can access the following sources:

- 1. St Edward's University, Centre for Teaching Excellence (2004). Task-oriented question construction wheel, based on Bloom's taxonomy. Available at <a href="http://www.stedwards.edu/cte/files/BloomPolygon.pdf">http://www.stedwards.edu/cte/files/BloomPolygon.pdf</a>
- 2. University of Arkansas <a href="https://tips.uark.edu/blooms-taxonomy-verb-chart/">https://tips.uark.edu/blooms-taxonomy-verb-chart/</a>
- 3. University of Arkansas <a href="https://tips.uark.edu/using-blooms-taxonomy/">https://tips.uark.edu/using-blooms-taxonomy/</a>

Step 2: define the relevant 'sub-tasks to be performed' & by whom

| Step 2                                        |                   |  |  |  |
|-----------------------------------------------|-------------------|--|--|--|
| An overview of subtasks                       | Actor(s) involved |  |  |  |
| Task 1                                        |                   |  |  |  |
| Sub Task 1.1                                  |                   |  |  |  |
| Sub Task 1.2                                  |                   |  |  |  |
| Task 2                                        |                   |  |  |  |
| Use a 'verb' in the tasks to make them active |                   |  |  |  |

Step 3: give each subtask a taxonomy code Basic task, nZEB task or BIM task

BAS Basic task (we do not detail these tasks, they are only mentioned)

nZT nZEB Task (all tasks concerning application of nZEB technologies)

BIT BIM task (all tasks to BIM empower the work to be done (more efficient))

| Step 3                            |  |  |  |
|-----------------------------------|--|--|--|
| Competence Type on sub-task level |  |  |  |
| Sub Task 1.1                      |  |  |  |
| Sub Task 1.2                      |  |  |  |

Step 4: provide didactical details for the nZEB tasks and subtasks (the actual ULO content) We assume that it is not needed to describe the Basic tasks, those are in most cases already covered in existing national qualifications for regular education.

| Step               | Step 4                                                                  |                                                                                   |                                                                                |  |  |  |  |
|--------------------|-------------------------------------------------------------------------|-----------------------------------------------------------------------------------|--------------------------------------------------------------------------------|--|--|--|--|
| Knowledge involved |                                                                         | Skills involved                                                                   | Competence involved (responsibility and autonomy)                              |  |  |  |  |
|                    |                                                                         |                                                                                   |                                                                                |  |  |  |  |
|                    |                                                                         |                                                                                   |                                                                                |  |  |  |  |
| (iter              | ns separated with ';')                                                  | (items separated with ';')                                                        | (items separated with ';')                                                     |  |  |  |  |
|                    | Knowledge required to successfully carry out the sub-task.Please do not | Understanding and ability (skill) required to successfully carry out the sub-task | The ability of the learner to apply knowledge and skills autonomously and with |  |  |  |  |
|                    | work them out as ULO's lists of keywords are                            | Skills need to be described in active form using verbs from                       | responsibility Competences need to be                                          |  |  |  |  |
|                    | enough!                                                                 | BLOOM's taxonomy                                                                  | described in active form using verbs from BLOOM's taxonomy                     |  |  |  |  |

Step 5: Connect the tasks and subtasks to specific technical components

This link can be used later on to connect the ULO's to BIM-models. For example in BIMaxon.

| Step5                            |                                                                            |  |  |  |
|----------------------------------|----------------------------------------------------------------------------|--|--|--|
| An overview of task and subtasks | Links to functional elements in BIM<br>Technical name /code of the element |  |  |  |
| Task 1                           | Roof                                                                       |  |  |  |
| Sub Task 1.1                     | Roof                                                                       |  |  |  |
| Sub Task 1.2                     | Roof                                                                       |  |  |  |
| Task 2                           | Duct                                                                       |  |  |  |

## Database funcationality for the BIM-enhanced Qualification Framework

The final version of the BIM-enhanced Qualification Framework is added to an easy to use normalized database and for Lithuania in a digital taxonomy tool BIMaxon. These databases are both accessible by API (application programming interface) to enable BIM-tools to make use of it. Testing and fine-tuning of these possibilities will take place in several pilot fieldlabs as described in D3.5 and D4.4. Development of this functionality was possible due to cooperation between BIMplement, BuildUpSkillsNL and H2020 NEWCOM. The database is added as an extension to the BUILD UP Skills advisor-app database.

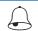

Accounts to the QF-database can be requested at ISSO by Jan Cromwijk (<u>i.cromwijk@isso.nl</u>)

## Screen 1: Overview and creation of qualification schemes

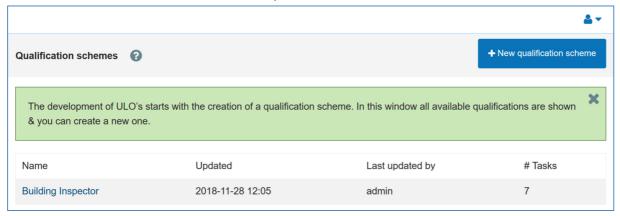

Screen 1a - overview and creation of qualification schemes

In this first step a qualification scheme can be selected of created

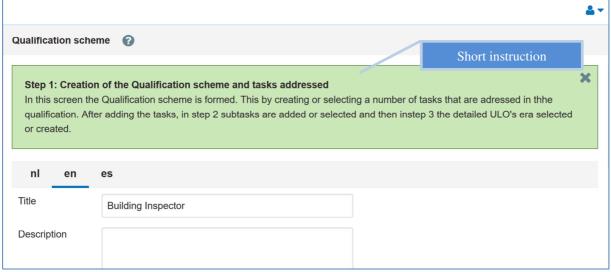

Screen 1b - Adding a new of qualification scheme

The qualification scheme is a collection of tasks that are worked out as Unit of Learning Outcomes (ULO's).

# Screen 2: Creation of the Qualification scheme

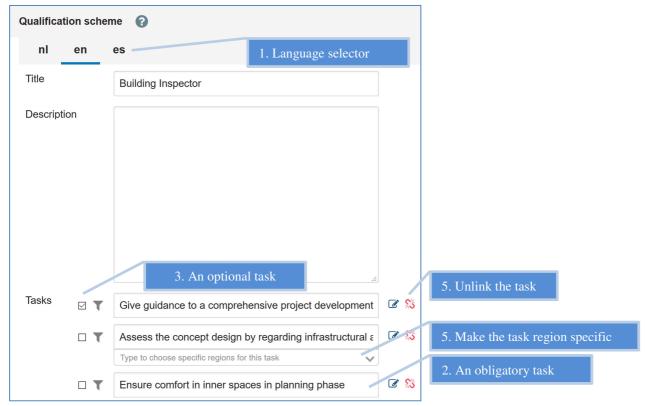

Screen 2 - creation of the qualification scheme and involved tasks

- 1. A title for the Qualification scheme is given
- 2. Tasks addressed can be selected and/or created
  - 1. A task by default is defined in English, it can be translated to other languages
  - 2. A task is by default obligatory
  - 3. A task can be made optional
  - 4. A task can be optional for a specific region, for example for regional specific solutions
  - 5. Tasks are linked to the Qualification scheme, in this way they can be re-used in other schemes. Removing the link is possible

# Screen 3: Overview and creation of qualification schemes

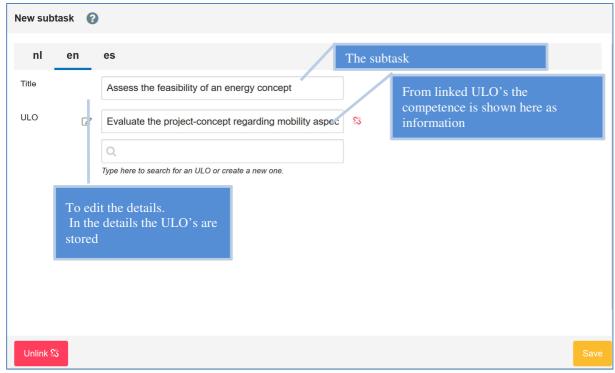

Screen3 - Selecting and creating subtasks

In this screen the subtasks are added to the tasks addressed within the qualification scheme.

# Screen 4: Editing of an ULO

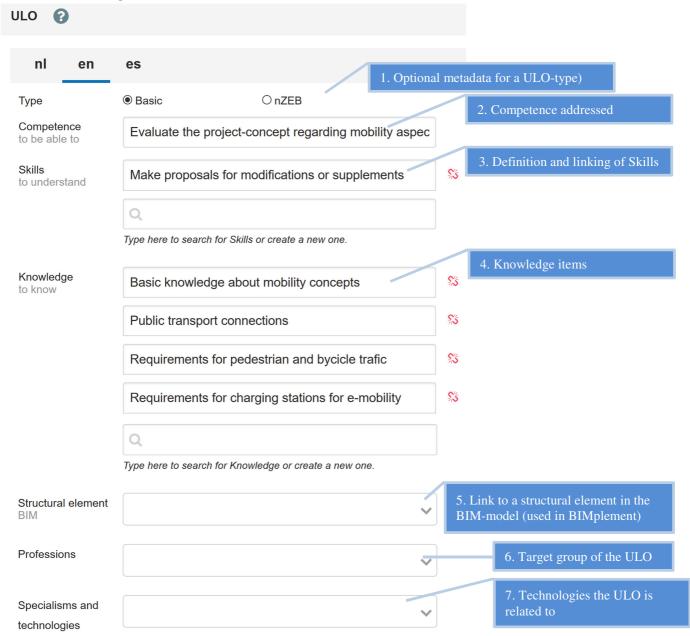

Image 1: Screen 4- the edit screen of a ULO

In this screen the ULO is edited

- 1. The type of ULO (optional)
- 2. The competence addressed
- 3. The skills that are part of the competence
- 4. The knowledge that are part of the competence
- 5. The building part (optional, for future linking to BIM-models)
- 6. The professions involved (optional, for future linking to BIM-models and the BUS-app)
- 7. The specialisms / technologies involved (optional, for future linking)

# Screen 5a and 5b: Translation example

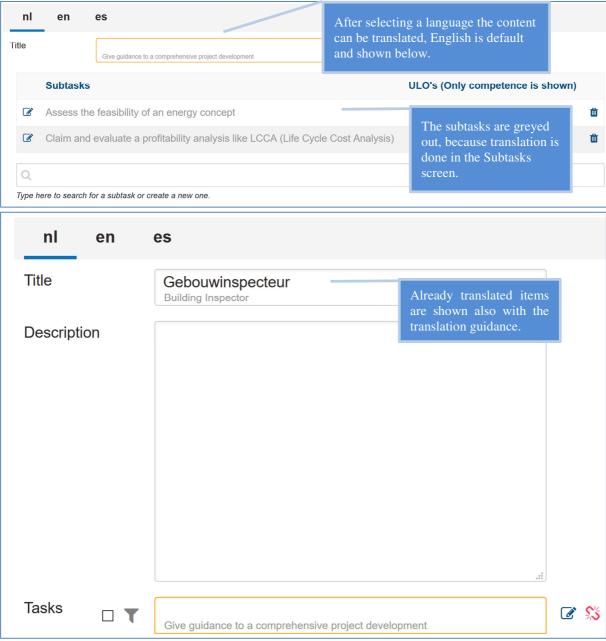

Screens 5a and 5b some Translation examples

# Annex I Aggregated results from T2.1

In this annex, results from the performed iterations are integrated into a set of tasks that have to be performed when applying a ventilation system in an nZEB building (a domestic dwelling) while using BIM to deliver more quality in an efficient way.

### BIMplement (Task classes) for subtasks

BAS Basic task (we do not detail these tasks, they are only mentioned)

BIT BIM task (all tasks to BIM empower the work to be done (more efficient))

nZT nZEB Task (all tasks concerning application of nZEB technologies)

Aspects of quality control are integrated into the task descriptions

### S0 STAGE 0: Strategic Definition (BIMAXON-STAGE)

- 1. Perform site analysis
  - a. site meteorological data
  - b. local risks (air, soil)
    - i. pollution (air, soil)
    - ii. radon
- 2. Find out client's need and requests
  - a. in terms of NZEB (Quality)
  - b. in terms of BIM files
- 3. Determine if decentral balanced ventilation fits into the project definition Choice of the type of ventilation to be implemented in order to obtain nZEB building

### S1 STAGE 1: Preparation and Brief (BIMAXON-STAGE)

- 1. Determine ventilation requirements
- 2. Determine noise requirements for the room in question
- 3. Determine possible combination with space heating
- 4. Determine list of stakeholders (clients, architect, design office, control office, constructors
- 5. Determine list of BIM stakeholders
- 6. Check available technical data and documentation
  - a. technical data
  - b. BIM data, ifc products & classifications

# S2 STAGE 2: Concept Design (combined with stages 3 and 4 difficult to split tasks) (BIMAXON-STAGE)

- 1. Determine the needed airflow
- 2. Check if the airflow is higher than the legal requirements
- 3. Re-assure the type of ventilation to be implemented in order to obtain NZEB building
- 4. Determine location of the principal components in the building

# S3 STAGE 3: Developed Design (selecting components & manufacturers)

- 1. Choose a ventilation device based on:
  - the type of heat exchanger (thermal or enthalpy exchanger)
  - wished combination with heating system or not
- 2. Determine the number of devices needed to provide the needed capacity

- 3. Determine the location(s) of the decentral balanced ventilation units based on:
  - the wall must be an outside wall
  - the wall must have enough strength for bearing the unit
  - the wall must be heavy enough (a least 200 kg/m2) of stiff enough to prevent vibrations
    - a. interpretation of drawings, properties of the outer wall in terms of structure and composition
    - b. check features and dimensions of decentralized ventilation units (clash detection)
- 4. Determine the type of outside grill(s) (round or brick form)
- 5. Determine the size (diameter) of the hole(s) to be drilled in the inner layor of the wall (part until the insulation)
- 6. Determine the size (diameter) of the hole in the outside wall if the outside grill is not brickform
- 7. Provide a connection to the net of electricity (power supply 230 V)
  Check information about power connection
- 8. If more decentral balanced ventilation units are necessary a multi-wired connection between the units is needed for control purposes.

### S4 STAGE 4: Technical Design

- 1. Perform calculation of the air network
  - a. minimize the loss of pressure
  - b. Check the coherence with the thermal (nZEB) calculation
- 2. Check easy access to the ventilation system
- 3. Draw the air pipes network, and check there is no conflicts with the structure or other networks
- 4. Draft the technical implementation file (contains 3 chapters (in France))
- 5. Define a maintenance plan
  - a. Define preventive, corrective and predictive maintenance actions
  - b. Establish calendar for maintenance actions
  - c. Determine actions that must be carried out by professionals or by users themselves
  - d. Create the Building Log Book (Maintenance Instructions)

#### S5 STAGE 5: Construction

- 5. Field / manage tracking Check if this is the right moment in the planning
- 6. Safety planning Check if safety measures are in place
- 7. Create wall passages for supply and exhaust air
  - i. Determine the location where the system must be mounted
    - i. check how many connections have to made to the system (supplier documentation)
    - ii. determine the needed space for the system (supplier documentation)
    - iii. determine stiffness of the wall
    - iv. check if there are cables or tubes in the wall
  - i. Mount the drilling template
    - i. Check with Augmented Reality measuring if the drilling template is place correct
  - k. Drill needed holes: Ø 300 350 mm in the wall

- 8. Install ducts in the wall (air and water tight)
  - I. Realize air- and water-tightness
    - i. Make photo's between the steps that have to be performed to realize air- and water- tightness
    - ii. Measure the airtightness with a Sound-brush
- 9. Mount external grills
- 10. Mount / install a decentral balanced ventilation unit
- 11. Document installed quality (following protocol)
- 12. Measure and adjust airflow(s) according to the design
- 13. Interconnect decentral balanced ventilation units

(when there is more than one unit in the space)

- a. Measure and adjust airflows
- b. Document the settings made

S6 STAGE 6: Handover Construction and Close Out

- 1. Check overall Quality
  - a. location of the elements
  - b. pipes slope and diameter
  - c. water and air tightness
  - d. cleaning during the works
  - e. acoustic insulation
- 2. Pilot testing
  - a. Check necessary flow with the minimum engine speed
  - b. Check noise production
    - i. Of the ventilation unit
    - ii. In the canal-system
    - iii. At the ventilation grilles
- 3. Create As-built records
  - a. Check if all to be documented actions are documented properly

S7 STAGE 7: In Use Noting described yet

Example of a didactically detailed task

Realize air tightness around exterior ventilation devices

K1: what to know (that air and water tightness is needed)

K2: what to understand (why air and water tightness is needed)

K3: what activities to be able to

- 1. Realize a Mortar finishing for the pipe sheat
- 2. Protect the sheath with
  - a. bituminous felt OR
  - b. lightly expandable foam
- 3. Place expanded polythene around the vent (interior and exterior)
- 4. Outside : place a PU or silicone seal
- 5. Inside: place an acrylic seal

# Annex II Extended and interpreted BIMplement ISCO-08

Classification system: ISCO-08 Code: ISCO on http://bp.ics.infinibim.com/classifiers/43/tables/214

| ISCO-08       | Name                                                                   | Description                                                                                                    |
|---------------|------------------------------------------------------------------------|----------------------------------------------------------------------------------------------------|
| Constructio   | ın                                                                     |                                                                                                    |
| 2142          | Civil Engineers                                                        |                                                                                                    |
| 2142          | Structural Engineers                                                   | Deals with statics, mechanics, solid mechanics, and with the conception, analysis, design and construction of components or assemblies to resist loads arising from internal and external forces.                                                                                                    |
| HVAC en En    | nergysystems                                                           |                                                                                                    |
| 2144          | Mechanical Engineers                                                   | Designer of materials and systems for HVAC and sanitary equipment, considering the limitations imposed by practicality, regulation, safety, and cost.                                                                                                    |
| 2142          | Energy System<br>Engineer                                              | Designer of materials and systems for HVAC and sanitary equipment, considering the limitations imposed by practicality, regulation, safety, and cost. In charge of energy consumption optimization                                                                                                    |
| 1330          | Building Automation<br>Engineer ICT<br>technology services<br>managers | Designer of building automation systems, system engineer / system integrator, considering the limitations imposed by practicality, regulation, safety, and cost                                                                                                    |
| 2143          | Environmental engineer                                                 | In charge of energy consumption optimization, as well as environmental impacts (water, air, comfort, health)                                                                                                    |
| Electrical sy | stems & domotics                                                       |                                                                                                    |
| 2151          | Electrical Engineers                                                   | Designer of power, lighting, (data and or communication installations), considering the limitations imposed by practicality, regulation, safety, and cost.                                                                                                    |
| 1330          | ICT Engineer                                                           | Designer of data and or communication installations, considering the limitations imposed by practicality, regulation, safety, and cost. + GTB Consulting with clients, management, technicians to assess the needs and system requirements  Directing the selection and installation of ICT  Overseeing security of ICT systems                                                                                                    |
| Constructio   | n management                                                           |                                                                                                    |
| 1323          | Construction<br>manager/ Manager of<br>Building Process                | The person responsible for economy, health, delay, quality assurance during on-site construction works in the realization of nZEB buildings Interpreting architectural drawings and specifications Preparing tenders and contract bids Ensuring adherence to building legislation and standards of perofmance, quality, cost and safety                                                                                              |
| 1323          | Project Manager                                                        | The person responsible for the planning, execution and closing of any (nZEB) building project and contracts.  Negotiating with building owners, property the construction process to ensure projects are completed on time and within budget  Building under contract, or subcontracting  Coordinating, operating and implementing the work programme for the site Also in charge of the realization of the as-built building files. |
|               |                                                                        | Overseeing the selection, training and performance of staff and subcontractors.  Arranging inspections by relevant authorities                                                                                                    |
| 3123          | Building construction supervisor                                       | Coordinate, supervise and schedule activities of workers engaged in the construction/renovation                                                                                                    |

| 1211                              | Cost Expert, Cost Engineer Finance                                                                       | The person responsible for financial aspects during planning, execution and closing of any (nZEB) building project. (Not meant is financing of                                                                                                    |
|-----------------------------------|----------------------------------------------------------------------------------------------------|----------------------------------------------------------------------------------------------------|
|                                   | manager                                                                                                  | the project) Including the additional unexpected work                                                                                                    |
| Facility man                      |                                                                                                    |                                                                                                    |
| Facility mana                     |                                                                                                    |                                                                                                    |
| No code                           | Facility Manager                                                                                         | The person responsible to maintain the real estate as it was realized at the end of the nZEB building process (including facility management).                                                                                                    |
| No code Technical Energy Engineer |                                                                                                    | Person responsible for management, monitoring, energy optimisation and improvement of operation of facilities.                                                                                                    |
| Einonoing on                      | d proguromont                                                                                            |                                                                                                    |
|                                   | d procurement                                                                                            | The ways as reasonable for facilitating the process of mZED tandays and                                                                                                    |
| 1323                              | Procurer, Chief<br>Procurement Officer<br>1323 Construction<br>manager<br>(also 1211 Finance<br>manager) | The person responsible for facilitating the process of nZEB tenders and (sub)contracts c) negotiating with building owners, property the construction process to ensure projects are completed on time and within budget d) preparing tenders and contract bids h) building under contract, or subcontracting specialized building services                                                                                                    |
| No code                           | Project Developer                                                                                        | The project developer takes responsibility for the associated risks involved in the building process for the customer and hands over the project to the tenant / buyer after completion and use of the building                                                                                                    |
| Architects                        |                                                                                                    |                                                                                                    |
| 2161                              | Building Architects                                                                                      | Architects investigate, design, and oversee the construction and development of buildings, urban spaces, infrastructure projects, and social spaces. They design in accordance with the surroundings and regulations applicable in specific geographic areas, taking into account factors that include function, aesthetics, costs, and public health and safety. They are aware of social contexts and environmental factors, which include the relationships between people and buildings, and buildings and the environment. They engage in multidisciplinary projects aimed at developing the social fabric of a geographic area and advancing in social urbanism projects (definition ESCO). |
| BIM                               | •                                                                                                    |                                                                                                    |
| No code                           | BIM manager                                                                                              | Coordinate the BIM correspondants check the different trade BIM model verify the compatibility of the different trade BIM models assemble the as-built final model                                                                                                    |
| No code                           | Company BIM correspondent                                                                                | Realize, modify and adapt the company BIM model (companies that are requested to realize a BIM model by the client)                                                                                                    |
| 2161, 2142,<br>2144               | BIM engineer /<br>modeller                                                                               | Realize, modify and adapt the technical design of the BIM model                                                                                                    |
| 2161                              | BIM architects                                                                                           | Realize, modify and adapt the architect BIM model,                                                                                                    |
| Technicians                       | and Associate Profession                                                                                 | als                                                                                                    |
| 3112                              | Civil Engineering Technician                                                                             | Inspecting buildings and structure during and after construction/renovation to ensure they comply with nZEB building laws and approved plans, specifications and standards as well with rules concerning quality and safety of buildings                                                                                                    |
| 3112                              | Building inspector                                                                                       | ensuring compliance inspecting buildings and structures during and after construction to ensure that they comply with building, grading, zoning and and standards, as well as with other rules concerning quality and safety.                                                                                                    |
| 3113                              | Electrical Engineering<br>Technicians                                                                    | Assist the electrical engineer                                                                                                    |
| 3114                              | E-installations service<br>mechanicElectronics<br>engineering<br>technicians                             | Assisting in design, development, installation, operation and maintenance of electronic installations and systems. Supporting electronics engineers                                                                                                    |
| 3115                              | Mechanical                                                                                               | Designing and preparing layouts of machines                                                                                                    |
| 0110                              | modifical                                                                                                | 1 5 congruing and proparing layoute or machines                                                                                                    |

|          | Engineering Technicians               | and mechanical installations, facilities and components, according to the specifications                                            |
|----------|---------------------------------------|----------------------------------------------------------------------------------------------------|
| No code  | Engineering service                   | From BUS-NL                                                                                                    |
|          | mechanic                              |                                                                                                    |
| 04       | deted Toodee Wedness                  |                                                                                                    |
| 7111     | elated Trades Workers  House Builders | Decide to realize a building, or realize it for a client                                                                            |
| 7 1 1 1  | Flouse Dulluers                       | Pilote the constructions, draft the general specifications, hire the                                                                |
|          |                                       | architects and the different contractors                                                                                            |
|          |                                       | Is responsible, in front of the client, for the perfect realization of the                                                          |
|          |                                       | building                                                                                                    |
|          |                                       | Contrarily to most owner/client, house builder is a full time occupation.                                                           |
| 7112     | Bricklayers and                       | Implement different type of elements for wall building, such as burnt                                                               |
|          | Related Workers                       | bricks, concrete blocks, stone, but also, earth blocks, straw, wattle and daub, adobe,                                              |
| 7114     | Concrete Placers,                     | Realize reinforced concrete walls, panels, beams, slabs, posts,                                                                     |
| 7 1 1 -1 | Concrete Finishers and                | recuize reinforced correcte wand, pariets, bearing, stabs, posts,                                                                   |
|          | Related Workers                       |                                                                                                    |
| 7115     | Carpenters                            | Realize wooden structures for walls, floor, partitions, roof structure,                                                             |
| 7115     | Joiners                               | Realize small elements such as doors, windows, furniture,                                                                           |
| 7121     | Roofers                               | Realize the covering of roof, openings in roofs,                                                                                    |
| 7123     | Plasterers                            | Implement the finishing interior layer of walls and partitions, including                                                           |
| 7104     | 1                                     | the secondary necessary supporting structure                                                                                        |
| 7124     | Insulation Workers                    | Lays insulation inside wooden beam structures, roofs, slabs, including air-tightness films                                          |
|          |                                       | in relation with plasterers                                                                                                    |
| 7122     | Tile layer                            | Lays tile on floors and walls                                                                                                    |
| 7125     | Glaziers                              | Lays glass within windows                                                                                                    |
|          |                                       | is disappearing because windows are now, in general, manufactured in                                                                |
|          |                                       | factories                                                                                                    |
| 7126     | Plumbers and Pipe                     | Install water pipes for fresh and used water, sanitary devices,                                                                     |
| 0115     | Fitters                               | (often also heating engineer)                                                                                                    |
| 3115     | Heating engineer                      | Install pipes for heating system, install heating devices (boiler, water heater,)                                                   |
|          |                                       | (often also plumber)                                                                                                    |
| 7127     | Air Conditioning and                  | Install air-conditioning / refrigeration devices                                                                                    |
|          | Refrigeration                         |                                                                                                    |
|          | Mechanics                             |                                                                                                    |
| No code  | Cooling service                       | From BUS-NL                                                                                                    |
| 7131     | mechanic Painter and related          | Realize the finishing layers of wall, interior and exterior : paint,                                                                |
| /131     | workers                               | rendering, coating,                                                                                                    |
| 7411     | Building and Related                  | Realize the building wiring, including the data collectors and electric                                                             |
|          | Electricians                          | devices (ex : ventilation)                                                                                                    |
| 7412     | Electrical Mechanics                  | ??                                                                                                    |
|          | and Fitters                           |                                                                                                    |
| No code  | Ventilation fitter                    | New trade, arriving on the market: give advice on the type of ventilation                                                           |
|          |                                       | to be chosen, on the installation plans (namely the position of                                                                     |
|          |                                       | ventilation and air duct) lays the air ducts and the ventilator, fixes the air entry and extract, controls the installation quality |
| No code  | General/works                         | Responsible of a blue collar team (around 10 for "small buildings")                                                                 |
|          | foreman                               | (                                                                                                    |
| No code  | ceiling installer                     | Install false ceilings                                                                                                    |
| No code  | Works planner building                | In charge of the structural work planning/organization between the                                                                  |
|          | sector                                | different stakeholders/companies                                                                                                    |
| No code  | Works planner                         | In charge of the finishing work planning/organization between the                                                                   |
| No oo-l- | installation sector                   | different stakeholders/companies                                                                                                    |
| No code  | maintenance                           | In charge of the maintenance of buildings - owner or inhabitant                                                                     |
|          |                                       | - electrical worker                                                                                                    |
|          |                                       | Cicotriodi Works                                                                                                    |

|  | - plumber |
|--|-----------|
|  |           |

# ANNEX III Connect to BIM-models

|                                             |   |               | E  | BIM Model tree (Based on ISO81346) - Later USE BIMAXON for | Mapping all Tree |                                   | EXAMPLE: Lihuanian ENERGOTRAIN Technologies list |                                 |
|---------------------------------------------|---|---------------|----|------------------------------------------------------------|------------------|-----------------------------------|--------------------------------------------------|---------------------------------|
| Model tree structure coding                 |   | Level 1       |    | Level 2                                                    |                  | Level 3                           |                                                  | Technologies/Operations Zone    |
| AA. Functional systems                      | A | Ground system |    |                                                            |                  |                                   |                                                  |                                 |
| AB. Technical systems                       |   | ,             | AB | Foundation construction                                    |                  |                                   |                                                  |                                 |
| AC. Element                                 |   |               |    |                                                            | ?                | Insulation element                |                                                  |                                 |
| BA. Technology                              |   |               |    |                                                            |                  |                                   | ?                                                | Insulation technology           |
| AB. Technical systems                       |   |               |    |                                                            | вв               | Foundation structure              |                                                  |                                 |
|                                             |   |               |    |                                                            |                  |                                   |                                                  |                                 |
| AB. Technical systems AB. Technical systems |   |               | AC | Slab construction                                          | 200              | Ol-h -tt                          |                                                  |                                 |
| AB. Technical systems                       |   |               |    |                                                            | BC<br>BG         | Slab structure                    |                                                  |                                 |
| AB. Technical systems                       |   |               |    |                                                            | BF               | Ceiling structure Floor structure |                                                  |                                 |
| AA. Functional systems                      | В | Wall system   |    |                                                            | Di .             | 1 loor structure                  |                                                  |                                 |
| AB. Technical systems                       |   |               | AD | Wall construction                                          |                  |                                   |                                                  |                                 |
| AB. Technical systems                       |   |               |    |                                                            | ?                | Insulation and façade finishing   |                                                  |                                 |
| BA. Technology                              |   |               |    |                                                            |                  |                                   | ?                                                | Ventilated facades installation |
|                                             |   |               |    |                                                            |                  |                                   |                                                  |                                 |
|                                             |   |               |    |                                                            |                  |                                   |                                                  |                                 |
|                                             |   |               |    |                                                            |                  |                                   |                                                  |                                 |
| BA. Technology                              |   |               |    |                                                            |                  |                                   | ?                                                | ETIC fasades installation       |

| • • • •                            |                    |    |                                                     |  |     |                                                |
|------------------------------------|--------------------|----|-----------------------------------------------------|--|-----|------------------------------------------------|
| AB. Technical Transporting systems |                    | JG | Heating distribution system                         |  |     |                                                |
|                                    |                    |    |                                                     |  | IG1 | Low-temperature radiant heating systems        |
|                                    |                    |    |                                                     |  | JG2 | Floor heating, radiator and convection heaters |
|                                    |                    |    |                                                     |  | JG3 | Renewable energy sources for heating           |
| AB. Technical Transporting systems |                    | JH | Combined heating and cooling distribution<br>system |  |     |                                                |
| AB. Technical Transporting systems |                    | HD | Heating supply system                               |  |     |                                                |
| AB. Technical Transporting systems |                    | нс | Cooling supply system                               |  |     |                                                |
| AB. Technical Transporting systems |                    | HE | Combined heating and cooling supply system          |  |     |                                                |
|                                    |                    |    |                                                     |  |     |                                                |
| AA. Functional systems             | Ventilation system |    |                                                     |  |     |                                                |
| AB. Technical Transporting systems | ·                  | JJ | Air distribution system                             |  |     |                                                |
|                                    |                    |    |                                                     |  |     |                                                |
|                                    |                    |    |                                                     |  | JJ1 | Mechanical ventilation systems                 |
|                                    |                    |    |                                                     |  |     |                                                |

Structure elements coding descriptions:

AA. - Functional systems structure element (1 letter); AB. Technical systems structure element (2 letters); AC. Elements/Components mapping (3 letters) - USE ISO81346

BA. - Construction or engineering system technology structure element; BB. Operation (smallest work item (activity) in construction technology process)

C. Resources; CA. Work (Role) name (White or Blue collor worker competence); CB. Materials; CC. Mechanism;

# ANNEX IV a step by step guideline for T3.1.1

Please provide your input in the attached Excel until 23 March – sent filled Excel to ISSO, HIA.

The step by step instructions for T3.1.1 are as follows:

1. Choose two identified critical points that need careful detailing to ensure airtightness for a specific building structure (Excel columns B-C).

### 2. Cover all RIBA building stages (different Excel sheets)

Each tab presents relevant building stage where it is user RIBA simplified stage definition. It is assumed:

- Preparation phase (Stage 0-2);
- Design phase (Stage 3-4);
- Construction/Installation phase (Stage 5)
- Handover phase (Stage 6)
- In use and maintainance (Stage 7)

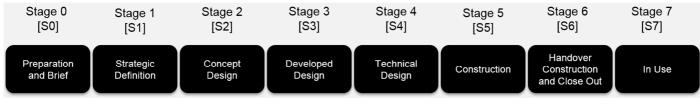

Figure 1: Project stages in the UK's RIBA Plan of Work 2013, picture by Donatas

3. What are the activities/tasks to be performed (columns D-G) & who are the actors (column H) Create an overview of tasks through the whole building process (stage 0-7):

- a) Enlist basic tasks
- b) Enlist nZEB specific tasks
- c) Enlist BIM specific tasks

# 4. Detail nZEB and BIM specific tasks in didactical terms (knowledge, skills, competences, columns I-K):

This is not needed for basic tasks. The focus is on nZEB tasks. Also relevant BIM tasks are to be defined that help reaching desired quality of nZEB task. It is assumed that basic construction tasks are known to the user of this qualification matrix. Commonly, the description of basic tasks can be found in national qualifications of each European member state.

#### 5. Discuss result with relevant stakeholders

Please contact relevant national organizations, companies to realize the objectives of task T3.1 (starting with T3.1.1) and also to get first feedbacks on the usefulness of the QF.

Foreseen steps after to come from Implementation (WP3) to Demonstration phase (WP4) –.

- a) Enter result in BIMaxon (HIA and ISSO will discuss this with Donatas)
- b) Connect the identified activities and didactical tasks with relevant trainings, education material etc.
- c) Link BIMaxon to instruction and/or inspection resources
- d) Connect BIMaxon to selected BIMtools
- e) Perform tasks with performance support from BIMplement
- f) Evaluate performance (quality checkpoint).

# **ANNEX V Introduction to Units of Learning Outcomes**

From the TWG2 report created after the 10<sup>th</sup> EU BUILD UP Skills exchange meeting and from H2020 project Train-to-nZEB the following formatting conventions and definitions are taken.

```
Formatting conventions: green text indicates knowledge to be gained, orange text highlights skills to be developed, red text summarises competencies.
```

Image 2: Formatting conventions for ULO's as used in Train-to-nZEB

Assistant | at the vecational college in Hilden / Matte

The TWG2 group used the following definitions bearing in mind the European Qualifications Framework:

- 1. **'knowledge'** is the body of facts, principles, theories and practices that is related to a field of work or study
- 2. 'skills' means the ability to use know-how to complete tasks and solve problems, and they can be cognitive (involving the use of logical, intuitive and creative thinking) or practical (involving manual dexterity and the use of methods, materials, tools and instruments)
- 3. **'competence'** is the capacity to apply, in daily work, the knowledge and skill, i.e. someone knows how to do a task besides knowing the theory.

A unit of learning outcomes (also called "unit" or "module") is a component of a qualification consisting of a coherent set of knowledge, skills and competence that can be assessed and validated.

| Assistant" at the vocational college in Hilden (Mettmann) |                                                                                                    |                                                                                                    |                                                                                                    |  |  |  |
|-----------------------------------------------------------|----------------------------------------------------------------------------------------------------|----------------------------------------------------------------------------------------------------|----------------------------------------------------------------------------------------------------|--|--|--|
| Unit                                                      | Separation of biomolecules (e.g. gel electrophoresis, chromatography)                                 |                                                                                                    |                                                                                                    |  |  |  |
| Duration of the Unit: 4-6 weeks                           | Knowledge                                                                                             | Skills                                                                                                    | Competence                                                                                                    |  |  |  |
| Learning outcomes<br>correspond to EQF level<br>5         | The learner knows the molecular characteristics of a bio molecule (e.g. protein, sugar, nucleic acid) | The learner understands the functionality of a specific seperation technique (e.g. SDS-PAGE, agarose gel electrophoresis, chromatographic techniques) | The learner is able to apply a specific separation technique autonomously (e.g. SDS-PAGE, agarose gel electrophoresis, chromatographic techniques) |  |  |  |

Table 5: Example: Documentation of a mobility phase in the training course "Biological Laboratory

Image 3: Example of a ULO, distinguishing 'To know', 'To understand' and 'To be able to'

# 8. COLOFON

**BIMplement** 

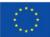

This project has received funding from the European Union's h2020 framework programme for research and innovation under grant agreement no 745510

The information in this publication does not necessarily represent the view of the European Commission.

© BIMplement All rights reserved. Any duplication or use of objects such as diagrams in other electronic or printed publications is not permitted without the author's agreement.

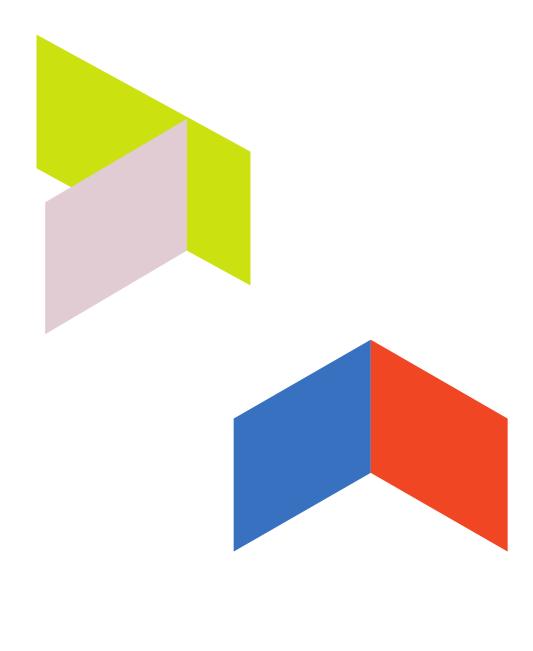